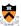

### **Assembly Language: IA-32 Instructions**

### **Goals of this Lecture**

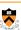

- Help you learn how to:
- · Manipulate data of various sizes
- Leverage more sophisticated addressing modes
- Use condition codes and jumps to change control flow
- · ... and thereby ...
- Write more efficient assembly-language programs
- · Understand the relationship to data types and common programming constructs in high-level languages
- Focus is on the assembly-language code
  - Rather than the layout of memory for storing data

## Variable Sizes in High-Level Language

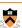

- C data types vary in size
  - · Character: 1 byte
  - Short, int, and long: varies, depending on the computer
  - Float and double: varies, depending on the computer
  - Pointers: typically 4 bytes
- Programmer-created types
  - Struct: arbitrary size, depending on the fields
- Multiple consecutive elements of some fixed size
- · Where each element could be a struct

## Supporting Different Sizes in IA-32

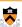

- · Three main data sizes
  - Byte (b): 1 byte
  - · Word (w): 2 bytes
  - Long (I): 4 bytes
- Separate assembly-language instructions
  - E.g., addb, addw, and addl
- Separate ways to access (parts of) a register
  - E.g., %ah or %al, %ax, and %eax
- Larger sizes (e.g., struct)
  - · Manipulated in smaller byte, word, or long units

### **Byte Order in Multi-Byte Entities**

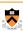

- Intel is a little endian architecture
- · Least significant byte of multi-byte entity is stored at lowest memory address
- "Little end goes first"

1001 1002 The int 5 at address 1000:

- 1000 00000000
- · Some other systems use big endian
  - · Most significant byte of multi-byte entity is stored at lowest memory address
  - · "Big end goes first"

1000 1001 1002 The int 5 at address 1000:

00000000 00000000 00000000

1003

### Little Endian Example

machine

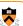

| int main(void) {                                            |
|-------------------------------------------------------------|
| int i=0x003377ff, j;                                        |
| unsigned char *p = (unsigned char *) &i                     |
| for (j=0; j<4; j++)                                         |
| printf("Byte %d: %x\n", j, p[j]);                           |
| }                                                           |
| Output on a little-endian  Byte 0: ff Byte 1: 77 Byte 2: 22 |

Byte 2: 33

Byte 3: 0

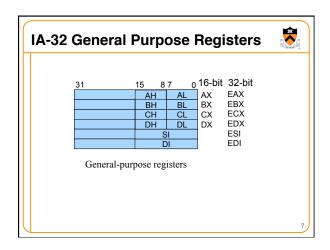

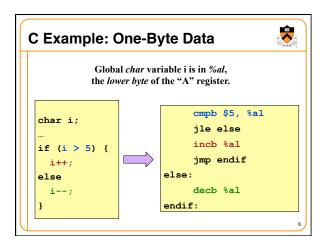

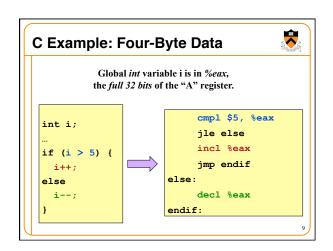

### **Loading and Storing Data**

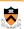

- · Processors have many ways to access data
  - Known as "addressing modes"
  - · Two simple ways seen in previous examples
- Immediate addressing
  - Example: movl \$0, %ecx
  - Data (e.g., number "0") embedded in the instruction
  - · Initialize register ECX with zero
- Register addressing
  - Example: movl %edx, %ecx
  - · Choice of register(s) embedded in the instruction
- Copy value in register EDX into register ECX

10

### **Accessing Memory**

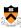

- Variables are stored in memory
- · Global and static local variables in Data or BSS section
  - · Dynamically allocated variables in the heap
  - · Function parameters and local variables on the stack
- · Need to be able to load from and store to memory
  - To manipulate the data directly in memory
  - Or copy the data between main memory and registers
- IA-32 has many different addressing modes
  - Corresponding to common programming constructs
  - E.g., accessing a global variable, dereferencing a pointer, accessing a field in a struct, or indexing an array

11

### **Direct Addressing**

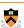

- Load or store from a particular memory location
  - · Memory address is embedded in the instruction
  - · Instruction reads from or writes to that address
- IA-32 example: movl **2000**, %ecx
  - Four-byte variable located at address 2000
  - Read four bytes starting at address 2000
  - · Load the value into the ECX register
- Useful when the address is known in advance
  - Global variables in the Data or BSS sections
- · Can use a label for (human) readability
  - E.g., "i" to allow "movl i, %eax"

12

### **Indirect Addressing**

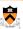

- · Load or store from a previously-computed address
  - · Register with the address is embedded in the instruction
  - · Instruction reads from or writes to that address
- IA-32 example: movl (%eax), %ecx
  - EAX register stores a 32-bit address (e.g., 2000)
- · Read long-word variable stored at that address
- · Load the value into the ECX register
- Useful when address is not known in advance
  - Dynamically allocated data referenced by a pointer
  - The "(%eax)" essentially dereferences a pointer

13

### **Base Pointer Addressing**

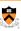

- · Load or store with an offset from a base address
  - · Register storing the base address
  - Fixed offset also embedded in the instruction
  - Instruction computes the address and does access
- IA-32 example: movl 8(%eax), %ecx
  - EAX register stores a 32-bit base address (e.g., 2000)
- Offset of 8 is added to compute address (e.g., 2008)
- Read long-word variable stored at that address
- · Load the value into the ECX register
- Useful when accessing part of a larger variable
  - · Specific field within a "struct"
  - $\bullet$  E.g., if "age" starts at the  $8^{\text{th}}$  byte of "student" record

### **Indexed Addressing**

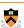

- · Load or store with an offset and multiplier
- Fixed based address embedded in the instruction
- Offset computed by multiplying register with constant
- · Instruction computes the address and does access
- IA-32 example: movl 2000(,%eax,4), %ecx
  - Index register EAX (say, with value of 10)
  - Multiplied by a multiplier of 1, 2, 4, or 8 (say, 4)
- Added to a fixed base of 2000 (say, to get 2040)
- Useful to iterate through an array (e.g., a[i])
  - Base is the start of the array (i.e., "a")
  - Register is the index (i.e., "i")
  - Multiplier is the size of the element (e.g., 4 for "int")

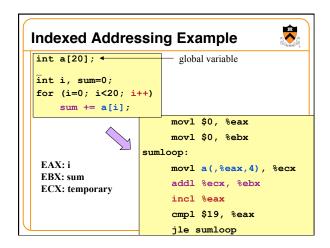

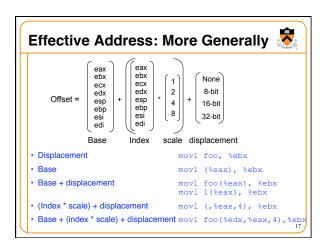

## Immediate addressing: data stored in the instruction itself · movl \$10, %ecx Register addressing: data stored in a register · movl %eax, %ecx Direct addressing: address stored in instruction · movl foo, %ecx Indirect addressing: address stored in a register · movl (%eax), %ecx Indirect addressing: includes an offset as well · movl (%eax), %ecx Indexed addressing: instruction contains base address, and specifies an index register and a multiplier (1, 2, 4, or 8) · movl 2000(,%eax,1), %ecx

### **Control Flow**

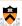

- Common case
  - · Execute code sequentially
  - · One instruction after another
- Sometimes need to change control flow
  - · If-then-else
  - Loops
  - · Switch
- Two key ingredients
  - Testing a condition
  - Selecting what to run next based on result

cmp1 \$5, %eax

jle else

incl %eax
jmp endif

else:

decl %eax

endif.

### **Condition Codes**

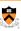

- 1-bit registers set by arithmetic & logic instructions
  - ZF: Zero Flag
  - SF: Sign Flag
  - CF: Carry Flag
  - · OF: Overflow Flag
- Example: "addl Src, Dest" ("t = a + b")
  - ZF: set if t == 0
  - SF: set if t < 0
  - · CF: set if carry out from most significant bit
    - Unsigned overflow
  - · OF: set if two's complement overflow
    - (a>0 && b>0 && t<0) II (a<0 && b<0 && t>=0)

20

### **Condition Codes (continued)**

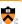

- Example: "cmpl Src2,Src1" (compare b,a)
  - · Like computing a-b without setting destination
  - ZF: set if a == b
  - SF: set if (a-b) < 0
  - CF: set if carry out from most significant bit
    - Used for unsigned comparisons
  - · OF: set if two's complement overflow
    - (a>0 && b<0 && (a-b)<0) || (a<0 && b>0 && (a-b)>0)
- Flags are not set by lea, inc, or dec instructions
  - Hint: this is useful for the extra-credit part of the assembly-language programming assignment!

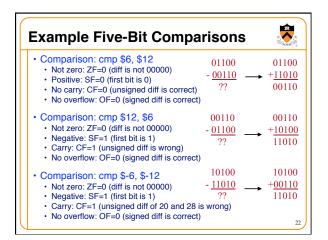

# Jumps after Comparison (cmpl) • Equality • Equal: je (ZF) • Not equal: jne (~ZF) • Below/above (e.g., unsigned arithmetic) • Below: jb (CF) • Above or equal: jae (~CF) • Below or equal: jbe (CF | ZF) • Above: ja (~(CF | ZF)) • Less/greater (e.g., signed arithmetic) • Less: jl (SF ^ OF) • Greater or equal: jge (~(SF ^ OF)) • Less or equal: jle ((SF ^ OF) | ZF) • Greater: jg (!((SF ^ OF) | ZF))

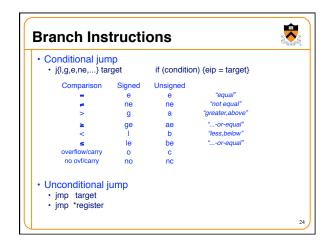

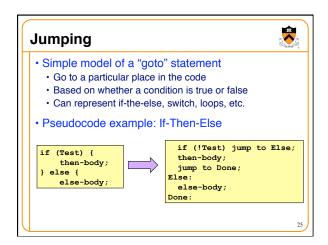

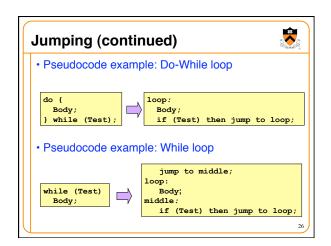

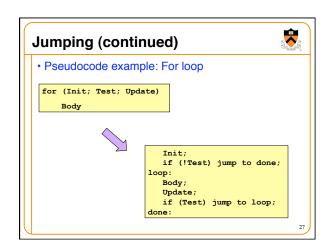

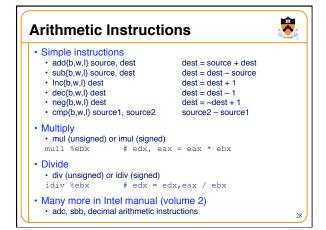

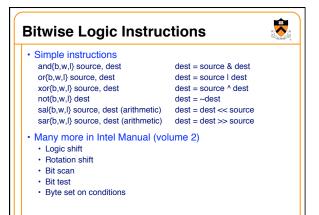

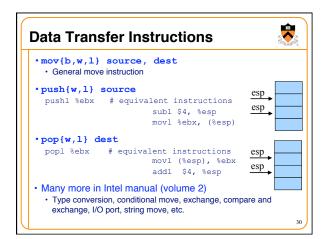

# Conclusions • Accessing data • Byte, word, and long-word data types • Wide variety of addressing modes • Control flow • Common C control-flow constructs • Condition codes and jump instructions • Manipulating data • Arithmetic and logic operations • Next time • Calling functions, using the stack